# **pdf\_output**

## **Method Summary**

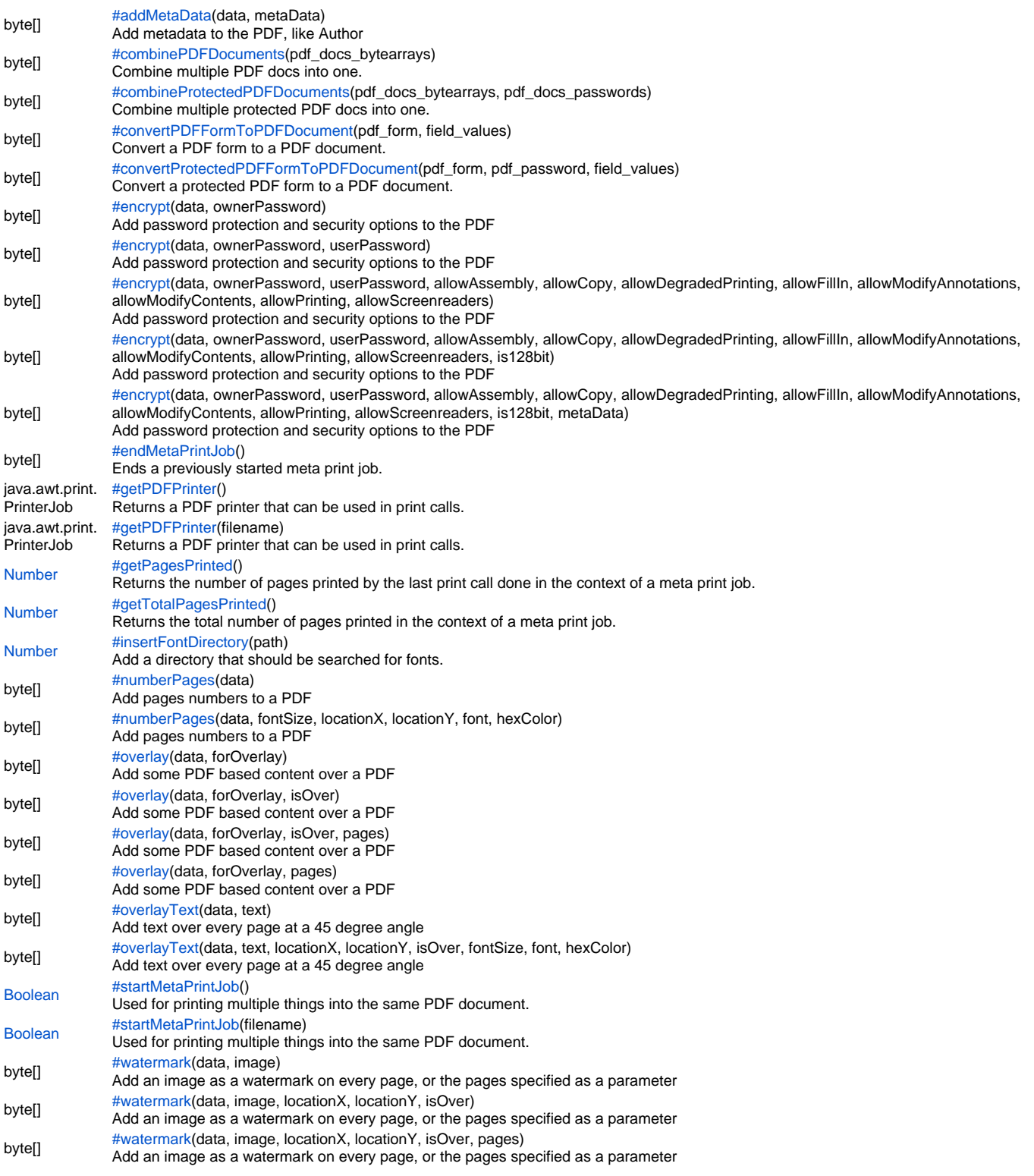

## <span id="page-0-0"></span>**Method Details**

byte[] **addMetaData**(data, metaData) Add metadata to the PDF, like Author **Parameters**\\\{byte[]} data – the PDF [{Object}](https://wiki.servoy.com/display/SERV61/Object) metaData – a JavaScript object (Scriptable) that contains the metadata as property/value pairs **Returns** byte[] – the PDF with metaData added **Sample** // Add metadata to the PDF, like Author var pdf = plugins.file.showFileOpenDialog();

```
if (pdf) {
         var data = plugins.file.readFile(pdf);
         var metaData = { Author: 'Servoy' };
         pdfResult = elements.customer_id.addMetaData(data, metaData);
}
```
<span id="page-1-0"></span>combinePDFDocuments

byte[] **combinePDFDocuments**(pdf\_docs\_bytearrays) Combine multiple PDF docs into one. **Parameters** [{Object\[](https://wiki.servoy.com/display/SERV61/Object)]} pdf\_docs\_bytearrays – the array of documents to combine **Returns** byte[] **Sample**

pdf\_blob\_column = combinePDFDocuments(new Array(pdf\_blob1,pdf\_blob2,pdf\_blob3));

<span id="page-1-1"></span>combineProtectedPDFDocuments

```
byte[] convertPDFFormToPDFDocument(pdf_form, field_values)
byte[] combineProtectedPDFDocuments(pdf_docs_bytearrays, pdf_docs_passwords)
Combine multiple protected PDF docs into one.
Parameters
{Object[]} pdf_docs_bytearrays – the array of documents to combine
{Object[]} pdf_docs_passwords – an array of passwords to use
Returns
bvte<sup>[]</sup>
Sample
 pdf_blob_column = combineProtectedPDFDocuments(new Array(pdf_blob1,pdf_blob2,pdf_blob3), new Array
 (pdf_blob1_pass,pdf_blob2_pass,pdf_blob3_pass));
convertPDFFormToPDFDocument
Convert a PDF form to a PDF document.
Parameters\\\{byte[]} pdf_form – the PDF Form to convert
{Object} field_values – the values to use
Returns
byte[]
Sample
 var pdfform = plugins.file.readFile('c:/temp/1040a-form.pdf');
 //var field_values = plugins.file.readFile('c:/temp/1040a-data.fdf');//read adobe fdf values or
 var field values = new Array()//construct field values
 field_values[0] = 'f1-1=John C.J.'
 field_values[1] = 'f1-2=Longlasting'
 var result_pdf_doc = plugins.pdf_output.convertPDFFormToPDFDocument(pdfform, field_values)
 if (result_pdf_doc != null)
 {
           plugins.file.writeFile('c:/temp/1040a-flatten.pdf', result_pdf_doc)
```
<span id="page-1-3"></span>convertProtectedPDFFormToPDFDocument

}

byte[] **convertProtectedPDFFormToPDFDocument**(pdf\_form, pdf\_password, field\_values) Convert a protected PDF form to a PDF document.

```
Parameters\\\{byte[]} pdf_form – the PDF Form to convert
{String} pdf_password – the password to use
{Object} field_values – the field values to use
Returns
byte[]
Sample
 var pdfform = plugins.file.readFile('c:/temp/1040a-form.pdf');
 //var field_values = plugins.file.readFile('c:/temp/1040a-data.fdf');//read adobe fdf values or
 var field_values = new Array()//construct field values
 field_values[0] = 'f1-1=John C.J.'
 field_values[1] = 'f1-2=Longlasting'
 var result_pdf_doc = plugins.pdf_output.convertProtectedPDFFormToPDFDocument(pdfform, 'pdf_password', 
 field_values)
 if (result_pdf_doc != null)
 {
          plugins.file.writeFile('c:/temp/1040a-flatten.pdf', result_pdf_doc)
 }
```
<span id="page-2-0"></span>encrypt

byte[] **encrypt**(data, ownerPassword) Add password protection and security options to the PDF **Parameters**\\\{byte[]} data – the PDF [{String}](https://wiki.servoy.com/display/SERV61/String) ownerPassword – the owner password **Returns** byte[] – the encrypted PDF **Sample**

```
// Add password protection and security options to the PDF
// NOTE: Passwords are case sensitive 
var unEncryptedFile = plugins.file.showFileOpenDialog();
if (unEncryptedFile) {
         var data = plugins.file.readFile(unEncryptedFile);
         encryptedResult = elements.customer_id.encrypt(data, 'secretPassword', 'secretUserPassword', false, 
false, false, false, false, false, false, false, true);
}
```
encrypt

```
byte[] encrypt(data, ownerPassword, userPassword)
Add password protection and security options to the PDF
Parameters\\\{byte[]} data – the PDF
{String} ownerPassword – the owner password
{String} userPassword – the user password
Returns
byte[] – the encrypted PDF
Sample
```

```
// Add password protection and security options to the PDF
// NOTE: Passwords are case sensitive 
var unEncryptedFile = plugins.file.showFileOpenDialog();
if (unEncryptedFile) {
        var data = plugins.file.readFile(unEncryptedFile);
         encryptedResult = elements.customer_id.encrypt(data, 'secretPassword', 'secretUserPassword', false, 
false, false, false, false, false, false, false, true);
}
```
encrypt

byte[] **encrypt**

(data, ownerPassword, userPassword, allowAssembly, allowCopy, allowDegradedPrinting, allowFillIn, allowModifyAnnotations, allowModifyContents, allowPrinting, allowScreenreaders)

Add password protection and security options to the PDF

```
Parameters\\\{byte[]} data – the PDF
{String} ownerPassword – the owner password
{String} userPassword – the user password
{Boolean} allowAssembly – whether to set the allow assembly permission
{Boolean} allowCopy – whether to set the allow copy permission
{Boolean} allowDegradedPrinting – whether to set the allow degraded printing permission
{Boolean} allowFillIn – whether to set the allow fill in permission
{Boolean} allowModifyAnnotations – whether to set the allow modify annotations permission
{Boolean} allowModifyContents – whether to set the allow modify contents permission
{Boolean} allowPrinting – whether to set the allow printing permission
{Boolean} allowScreenreaders – whether to set the allow screen readers permission
Returns
byte[] – the encrypted PDF
Sample
 // Add password protection and security options to the PDF
 // NOTE: Passwords are case sensitive
```

```
var unEncryptedFile = plugins.file.showFileOpenDialog();
if (unEncryptedFile) {
         var data = plugins.file.readFile(unEncryptedFile);
         encryptedResult = elements.customer_id.encrypt(data, 'secretPassword', 'secretUserPassword', false, 
false, false, false, false, false, false, false, true);
}
```
#### encrypt

## byte[] **encrypt**

(data, ownerPassword, userPassword, allowAssembly, allowCopy, allowDegradedPrinting, allowFillIn, allowModifyAnnotations, allowModifyContents, allowPrinting, allowScreenreaders, is128bit)

Add password protection and security options to the PDF

**Parameters**\\\{byte[]} data – the PDF

[{String}](https://wiki.servoy.com/display/SERV61/String) ownerPassword – the owner password

[{String}](https://wiki.servoy.com/display/SERV61/String) userPassword – the user password

[{Boolean}](https://wiki.servoy.com/display/SERV61/Boolean) allowAssembly – whether to set the allow assembly permission

[{Boolean}](https://wiki.servoy.com/display/SERV61/Boolean) allowCopy – whether to set the allow copy permission

[{Boolean}](https://wiki.servoy.com/display/SERV61/Boolean) allowDegradedPrinting – whether to set the allow degraded printing permission

[{Boolean}](https://wiki.servoy.com/display/SERV61/Boolean) allowFillIn – whether to set the allow fill in permission

[{Boolean}](https://wiki.servoy.com/display/SERV61/Boolean) allowModifyAnnotations – whether to set the allow modify annotations permission

[{Boolean}](https://wiki.servoy.com/display/SERV61/Boolean) allowModifyContents – whether to set the allow modify contents permission

[{Boolean}](https://wiki.servoy.com/display/SERV61/Boolean) allowPrinting – whether to set the allow printing permission

[{Boolean}](https://wiki.servoy.com/display/SERV61/Boolean) allowScreenreaders – whether to set the allow screen readers permission

[{Boolean}](https://wiki.servoy.com/display/SERV61/Boolean) is128bit – whether to use 128-bit encryption

## **Returns**

byte[] – the encrypted PDF

# **Sample**

```
// Add password protection and security options to the PDF
// NOTE: Passwords are case sensitive 
var unEncryptedFile = plugins.file.showFileOpenDialog();
if (unEncryptedFile) {
        var data = plugins.file.readFile(unEncryptedFile);
        encryptedResult = elements.customer_id.encrypt(data, 'secretPassword', 'secretUserPassword', false,
false, false, false, false, false, false, false, true);
}
```
encrypt

byte[] **encrypt**

(data, ownerPassword, userPassword, allowAssembly, allowCopy, allowDegradedPrinting, allowFillIn, allowModifyAnnotations, allowModifyContents, allowPrinting, allowScreenreaders, is128bit, metaData)

Add password protection and security options to the PDF

```
Parameters\\\{byte[]} data – the PDF
{String} ownerPassword – the owner password
{String} userPassword – the user password
{Boolean} allowAssembly – whether to set the allow assembly permission
{Boolean} allowCopy – whether to set the allow copy permission
{Boolean} allowDegradedPrinting – whether to set the allow degraded printing permission
{Boolean} allowFillIn – whether to set the allow fill in permission
{Boolean} allowModifyAnnotations – whether to set the allow modify annotations permission
{Boolean} allowModifyContents – whether to set the allow modify contents permission
{Boolean} allowPrinting – whether to set the allow printing permission
{Boolean} allowScreenreaders – whether to set the allow screen readers permission
{Boolean} is128bit – whether to use 128-bit encryption
{Object} metaData – a JavaScript object (Scriptable) that contains the metadata as property/value pairs
Returns
byte[] – the encrypted PDF
Sample
 // Add password protection and security options to the PDF
 // NOTE: Passwords are case sensitive 
 var unEncryptedFile = plugins.file.showFileOpenDialog();
 if (unEncryptedFile) {
           var data = plugins.file.readFile(unEncryptedFile);
            encryptedResult = elements.customer_id.encrypt(data, 'secretPassword', 'secretUserPassword', false, 
 false, false, false, false, false, false, false, true);
 }
```
<span id="page-4-0"></span>endMetaPrintJob

#### byte[] **endMetaPrintJob**()

Ends a previously started meta print job. For meta print jobs that were stored in memory, not in a file on disk, also returns the content of the generated PDF document.

```
Returns
byte[]
Sample
```

```
//to print multiple forms to one pdf document (on file system).
var success = plugins.pdf_output.startMetaPrintJob('c:/temp/out.pdf')
if (success)
{
         forms.form_one.controller.print(false,false,plugins.pdf_output.getPDFPrinter());
         application.output('form one printed ' + plugins.pdf_output.getPagesPrinted() + ' pages.');
         forms.form_two.controller.print(false,false,plugins.pdf_output.getPDFPrinter());
         application.output('form two printed ' + plugins.pdf_output.getPagesPrinted() + ' pages.');
}
application.output('total printed pages: ' + plugins.pdf_output.getTotalPagesPrinted());
plugins.pdf_output.endMetaPrintJob()
//to print multiple forms to one pdf document (to store in dataprovider).
var success = plugins.pdf_output.startMetaPrintJob()
if (success)
{
         forms.form_one.controller.print(false,false,plugins.pdf_output.getPDFPrinter());
         application.output('form one printed ' + plugins.pdf_output.getPagesPrinted() + ' pages.');
         forms.form_two.controller.print(false,false,plugins.pdf_output.getPDFPrinter());
         application.output('form two printed ' + plugins.pdf_output.getPagesPrinted() + ' pages.');
}
application.output('total printed pages: ' + plugins.pdf_output.getTotalPagesPrinted());
mediaDataProvider = plugins.pdf_output.endMetaPrintJob()
```
<span id="page-4-1"></span>getPDFPrinter

java.awt.print.PrinterJob **getPDFPrinter**() Returns a PDF printer that can be used in print calls. Returns the last started meta print job. **Returns** java.awt.print.PrinterJob

<span id="page-5-0"></span>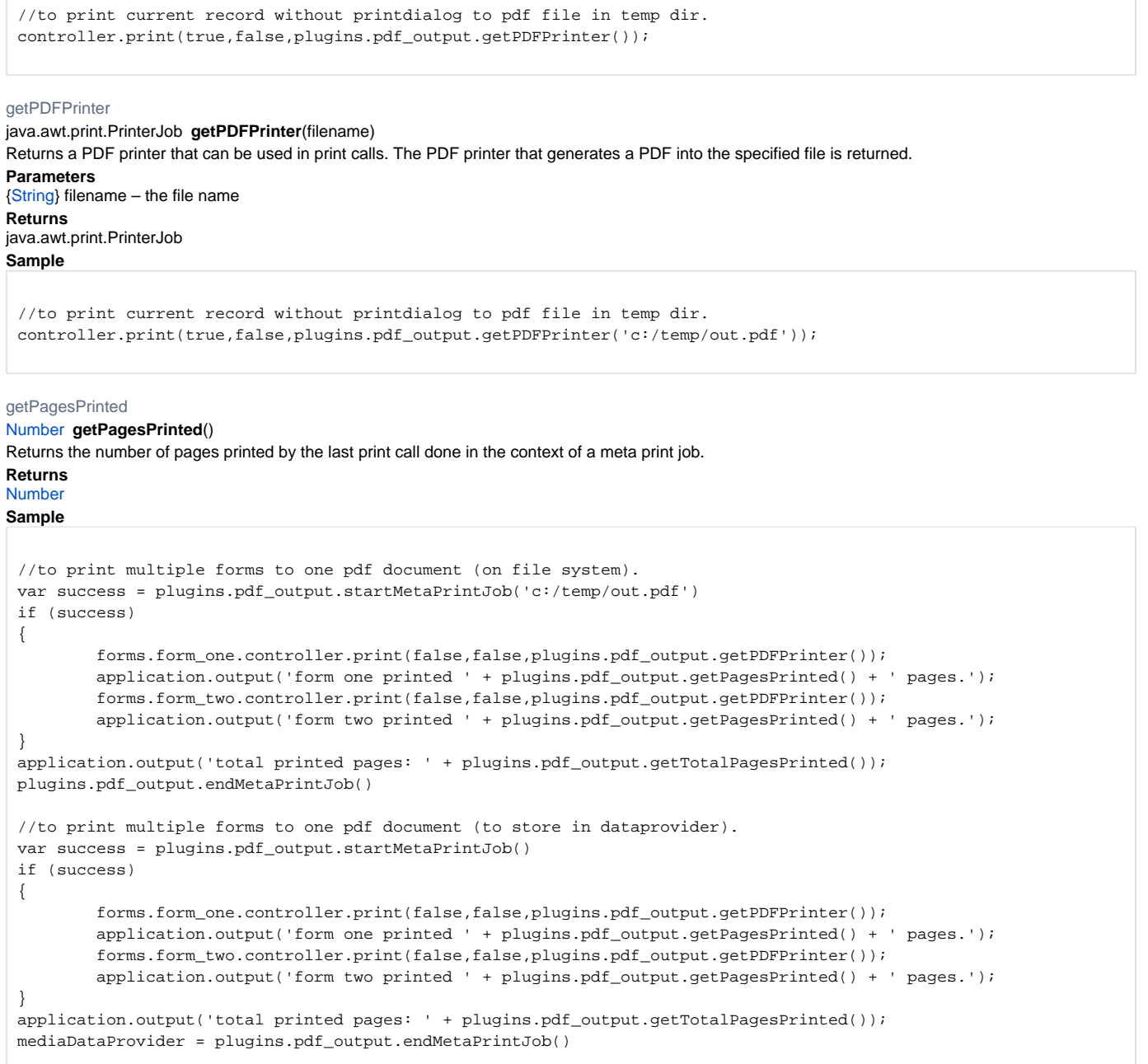

<span id="page-5-1"></span>getTotalPagesPrinted

[Number](https://wiki.servoy.com/display/SERV61/Number) **getTotalPagesPrinted**()

Returns the total number of pages printed in the context of a meta print job. Call this method before ending the meta print job. **Returns**

[Number](https://wiki.servoy.com/display/SERV61/Number)

```
//to print multiple forms to one pdf document (on file system).
var success = plugins.pdf_output.startMetaPrintJob('c:/temp/out.pdf')
if (success)
{
         forms.form_one.controller.print(false,false,plugins.pdf_output.getPDFPrinter());
        application.output('form one printed ' + plugins.pdf_output.getPagesPrinted() + ' pages.');
         forms.form_two.controller.print(false,false,plugins.pdf_output.getPDFPrinter());
         application.output('form two printed ' + plugins.pdf_output.getPagesPrinted() + ' pages.');
}
application.output('total printed pages: ' + plugins.pdf_output.getTotalPagesPrinted());
plugins.pdf_output.endMetaPrintJob()
//to print multiple forms to one pdf document (to store in dataprovider).
var success = plugins.pdf_output.startMetaPrintJob()
if (success)
{
         forms.form_one.controller.print(false,false,plugins.pdf_output.getPDFPrinter());
         application.output('form one printed ' + plugins.pdf_output.getPagesPrinted() + ' pages.');
         forms.form_two.controller.print(false,false,plugins.pdf_output.getPDFPrinter());
        application.output('form two printed ' + plugins.pdf_output.getPagesPrinted() + ' pages.');
}
application.output('total printed pages: ' + plugins.pdf_output.getTotalPagesPrinted());
mediaDataProvider = plugins.pdf_output.endMetaPrintJob()
```
<span id="page-6-0"></span>insertFontDirectory

[Number](https://wiki.servoy.com/display/SERV61/Number) **insertFontDirectory**(path) Add a directory that should be searched for fonts. Call this only in the context of an active meta print job. **Parameters** [{String}](https://wiki.servoy.com/display/SERV61/String) path – the path to use **Returns** [Number](https://wiki.servoy.com/display/SERV61/Number) **Sample**

```
//Insert font directories for font embedding.
//You must create an MetaPrintJob before using it.
plugins.pdf_output.insertFontDirectory('c:/Windows/Fonts');
plugins.pdf_output.insertFontDirectory('c:/WinNT/Fonts');
plugins.pdf_output.insertFontDirectory('/Library/Fonts');
```

```
byte[] numberPages(data)
numberPages
Add pages numbers to a PDF
Parameters\\\{byte[]} data – the PDF
Returns
byte[] – the PDF with numbered pages
Sample
```

```
// Add pages numbers to a PDF
var unNumberedFile = plugins.file.showFileOpenDialog();
if (unNumberedFile) {
        var data = plugins.file.readFile(unNumberedFile);
        pageNumberedPdf = elements.customer_id.numberPages(data, 12, 520, 30, 'Courier', '#ff0033');
}
```
## numberPages

byte[] **numberPages**(data, fontSize, locationX, locationY, font, hexColor) Add pages numbers to a PDF **Parameters**\\\{byte[]} data – the PDF [{Number}](https://wiki.servoy.com/display/SERV61/Number) fontSize – the font size to use  ${Number}$  location $X$  – the x location of the numbers [{Number}](https://wiki.servoy.com/display/SERV61/Number) locationY – the y location of the numbers  ${String}$  font – the font to use [{String}](https://wiki.servoy.com/display/SERV61/String) hexColor – the font color to use

**Returns** byte[] – the PDF with numbered pages **Sample**

```
// Add pages numbers to a PDF
var unNumberedFile = plugins.file.showFileOpenDialog();
if (unNumberedFile) {
        var data = plugins.file.readFile(unNumberedFile);
        pageNumberedPdf = elements.customer_id.numberPages(data, 12, 520, 30, 'Courier', '#ff0033');
}
```
<span id="page-7-0"></span>overlay

byte[] **overlay**(data, forOverlay) Add some PDF based content over a PDF **Parameters**\\\{byte[]} data – the PDF {byte[]} forOverlay – a PDF to use as overlay **Returns** byte[] – the PDF with added overlay **Sample**

```
// Add some PDF based content over a PDF
var pages = new Array();
pages[0] = '1';
pages[1] = '3';pages[2] = '5';
var input1 = plugins.file.showFileOpenDialog(1,null,false,'pdf',null,'Select source file');
if (input1) {
        var data = plugins.file.readFile(input1);
         var input2 = plugins.file.showFileOpenDialog(1,null,false,'pdf',null,'Select file for overlay');
         if (input2) {
                 var data2 = plugins.file.readFile(input2);
                 overlayedPdf = elements.customer_id.overlay( data, data2, false, pages );
                 //overlayedPdf = elements.customer_id.overlay( data, data2 );
                 //overlayedPdf = elements.customer_id.overlay( data, data2, false, null );
                 //overlayedPdf = elements.customer_id.overlay( data, data2, pages );
         }
}
```
byte[] **overlay**(data, forOverlay, isOver) overlay Add some PDF based content over a PDF **Parameters**\\\{byte[]} data – the PDF {byte[]} forOverlay – a PDF to use as overlay [{Boolean}](https://wiki.servoy.com/display/SERV61/Boolean) isOver – whether the overlay will be put over the content **Returns** byte[] – the PDF with added overlay

```
// Add some PDF based content over a PDF
var pages = new Array();
pages[0] = '1';pages[1] = '3';
pages[2] = '5';
var input1 = plugins.file.showFileOpenDialog(1,null,false,'pdf',null,'Select source file');
if (input1) {
        var data = plugins.file.readFile(input1);
         var input2 = plugins.file.showFileOpenDialog(1,null,false,'pdf',null,'Select file for overlay');
         if (input2) {
                var data2 = plugins.file.readFile(input2);
                 overlayedPdf = elements.customer_id.overlay( data, data2, false, pages );
                 //overlayedPdf = elements.customer_id.overlay( data, data2 );
                 //overlayedPdf = elements.customer_id.overlay( data, data2, false, null );
                 //overlayedPdf = elements.customer_id.overlay( data, data2, pages );
         }
}
```
#### overlay

byte[] **overlay**(data, forOverlay, isOver, pages) Add some PDF based content over a PDF **Parameters**\\\{byte[]} data – the PDF {byte[]} forOverlay – a PDF to use as overlay [{Boolean}](https://wiki.servoy.com/display/SERV61/Boolean) isOver – whether the overlay will be put over the content [{String\[](https://wiki.servoy.com/display/SERV61/String)]} pages – an array of page numbers to put the overlay on **Returns** byte[] – the PDF with added overlay **Sample**

```
// Add some PDF based content over a PDF
var pages = new Array();
pages[0] = '1';pages[1] = '3';pages[2] = '5';
var input1 = plugins.file.showFileOpenDialog(1,null,false,'pdf',null,'Select source file');
if (input1) {
         var data = plugins.file.readFile(input1);
        var input2 = plugins.file.showFileOpenDialog(1,null,false,'pdf',null,'Select file for overlay');
         if (input2) {
                var data2 = plugins.file.readFile(input2);
                 overlayedPdf = elements.customer_id.overlay( data, data2, false, pages );
                 //overlayedPdf = elements.customer_id.overlay( data, data2 );
                 //overlayedPdf = elements.customer_id.overlay( data, data2, false, null );
                 //overlayedPdf = elements.customer_id.overlay( data, data2, pages );
 }
}
```
## overlay

byte[] **overlay**(data, forOverlay, pages) Add some PDF based content over a PDF **Parameters**\\\{byte[]} data – the PDF {byte[]} forOverlay – a PDF to use as overlay [{String\[](https://wiki.servoy.com/display/SERV61/String)]} pages – an array of page numbers to put the overlay on **Returns** byte[] – the PDF with added overlay

```
// Add some PDF based content over a PDF
var pages = new Array();
paqes[0] = '1';paqes[1] = '3';pages[2] = '5';
var input1 = plugins.file.showFileOpenDialog(1,null,false,'pdf',null,'Select source file');
if (input1) {
        var data = plugins.file.readFile(input1);
         var input2 = plugins.file.showFileOpenDialog(1,null,false,'pdf',null,'Select file for overlay');
         if (input2) {
                var data2 = plugins.file.readFile(input2);
                 overlayedPdf = elements.customer_id.overlay( data, data2, false, pages );
                 //overlayedPdf = elements.customer_id.overlay( data, data2 );
                 //overlayedPdf = elements.customer_id.overlay( data, data2, false, null );
                 //overlayedPdf = elements.customer_id.overlay( data, data2, pages );
         }
}
```
#### <span id="page-9-0"></span>overlayText

```
byte[] overlayText(data, text)
Add text over every page at a 45 degree angle
Parameters\\\{byte[]} data – the PDF
{String} text – the text to use for the overlay
Returns
byte[] – the PDF with added overlay
Sample
```

```
// Add text over every page at a 45 degree angle\m
var pdf = plugins.file.showFileOpenDialog();
if (pdf) {
         var data = plugins.file.readFile(pdf);
         modifiedPdf = elements.customer_id.overlayText(data, 'DRAFT', 230, 430, true, 32, 'Helvetica', 
'#33ff33');
}
```
## overlayText

byte[] **overlayText**(data, text, locationX, locationY, isOver, fontSize, font, hexColor) Add text over every page at a 45 degree angle **Parameters**\\\{byte[]} data – the PDF [{String}](https://wiki.servoy.com/display/SERV61/String) text – the text to use for the overlay  ${Number}$  location $X$  – the x location of the overlay [{Number}](https://wiki.servoy.com/display/SERV61/Number) locationY – the y location of the overlay [{Boolean}](https://wiki.servoy.com/display/SERV61/Boolean) isOver – whether to put the overlay over the content [{Number}](https://wiki.servoy.com/display/SERV61/Number) fontSize – the font size to use [{String}](https://wiki.servoy.com/display/SERV61/String) font – the font to use [{String}](https://wiki.servoy.com/display/SERV61/String) hexColor – the font color to use **Returns** byte[] – the PDF with added overlay **Sample** // Add text over every page at a 45 degree angle\m var pdf = plugins.file.showFileOpenDialog(); if (pdf) { var data = plugins.file.readFile(pdf); modifiedPdf = elements.customer\_id.overlayText(data, 'DRAFT', 230, 430, true, 32, 'Helvetica', '#33ff33'); }

## <span id="page-9-1"></span>startMetaPrintJob

## [Boolean](https://wiki.servoy.com/display/SERV61/Boolean) **startMetaPrintJob**()

Used for printing multiple things into the same PDF document. Starts a meta print job and all print calls made before ending the meta print job will be done into the same PDF document. The PDF document is stored in memory and can be retrieved when ending the meta print job and can be saved, for example, into a dataprovider.

**Returns [Boolean](https://wiki.servoy.com/display/SERV61/Boolean) Sample**

```
//to print multiple forms to one pdf document (on file system).
var success = plugins.pdf_output.startMetaPrintJob('c:/temp/out.pdf')
if (success)
{
         forms.form_one.controller.print(false,false,plugins.pdf_output.getPDFPrinter());
         application.output('form one printed ' + plugins.pdf_output.getPagesPrinted() + ' pages.');
         forms.form_two.controller.print(false,false,plugins.pdf_output.getPDFPrinter());
         application.output('form two printed ' + plugins.pdf_output.getPagesPrinted() + ' pages.');
}
application.output('total printed pages: ' + plugins.pdf_output.getTotalPagesPrinted());
plugins.pdf_output.endMetaPrintJob()
//to print multiple forms to one pdf document (to store in dataprovider).
var success = plugins.pdf_output.startMetaPrintJob()
if (success)
{
         forms.form_one.controller.print(false,false,plugins.pdf_output.getPDFPrinter());
         application.output('form one printed ' + plugins.pdf_output.getPagesPrinted() + ' pages.');
         forms.form_two.controller.print(false,false,plugins.pdf_output.getPDFPrinter());
         application.output('form two printed ' + plugins.pdf_output.getPagesPrinted() + ' pages.');
}
application.output('total printed pages: ' + plugins.pdf_output.getTotalPagesPrinted());
mediaDataProvider = plugins.pdf_output.endMetaPrintJob()
```
## startMetaPrintJob

#### [Boolean](https://wiki.servoy.com/display/SERV61/Boolean) **startMetaPrintJob**(filename)

Used for printing multiple things into the same PDF document. Starts a meta print job and all print calls made before ending the meta print job will be done into the same PDF document. The PDF document is generated in a File specified by the filename.

**Parameters** [{String}](https://wiki.servoy.com/display/SERV61/String) filename – the file name **Returns** [Boolean](https://wiki.servoy.com/display/SERV61/Boolean) **Sample**

```
//to print multiple forms to one pdf document (on file system).
var success = plugins.pdf_output.startMetaPrintJob('c:/temp/out.pdf')
if (success)
{
         forms.form_one.controller.print(false,false,plugins.pdf_output.getPDFPrinter());
         application.output('form one printed ' + plugins.pdf_output.getPagesPrinted() + ' pages.');
         forms.form_two.controller.print(false,false,plugins.pdf_output.getPDFPrinter());
         application.output('form two printed ' + plugins.pdf_output.getPagesPrinted() + ' pages.');
}
application.output('total printed pages: ' + plugins.pdf_output.getTotalPagesPrinted());
plugins.pdf_output.endMetaPrintJob()
//to print multiple forms to one pdf document (to store in dataprovider).
var success = plugins.pdf_output.startMetaPrintJob()
if (success)
{
         forms.form_one.controller.print(false,false,plugins.pdf_output.getPDFPrinter());
         application.output('form one printed ' + plugins.pdf_output.getPagesPrinted() + ' pages.');
         forms.form_two.controller.print(false,false,plugins.pdf_output.getPDFPrinter());
         application.output('form two printed ' + plugins.pdf_output.getPagesPrinted() + ' pages.');
}
application.output('total printed pages: ' + plugins.pdf_output.getTotalPagesPrinted());
mediaDataProvider = plugins.pdf_output.endMetaPrintJob()
```
<span id="page-10-0"></span>watermark

byte[] **watermark**(data, image) Add an image as a watermark on every page, or the pages specified as a parameter **Parameters**\\\{byte[]} data – the PDF [{String}](https://wiki.servoy.com/display/SERV61/String) image – the path of an image to use

## **Returns** byte[] – the PDF with added watermak **Sample**

```
// Add an image as a watermark on every page, or the pages specified as a parameter.
var pdf = plugins.file.showFileOpenDialog();
if (pdf) {
         var data = plugins.file.readFile(pdf);
        var image = plugins.file.showFileOpenDialog();
        modifiedPdf = elements.customer_id.watermark(data, image);
}
```
## watermark

byte[] **watermark**(data, image, locationX, locationY, isOver) Add an image as a watermark on every page, or the pages specified as a parameter **Parameters**\\\{byte[]} data – the PDF [{String}](https://wiki.servoy.com/display/SERV61/String) image – the path of an image to use  ${Number}$  location $X$  – the x location of the image [{Number}](https://wiki.servoy.com/display/SERV61/Number) locationY – the y location of the image [{Boolean}](https://wiki.servoy.com/display/SERV61/Boolean) isOver – whether to put over the content **Returns** byte[] – the PDF with added watermak **Sample**

```
// Add an image as a watermark on every page, or the pages specified as a parameter.
var pdf = plugins.file.showFileOpenDialog();
if (pdf) {
       var data = plugins.file.readFile(pdf);
       var image = plugins.file.showFileOpenDialog();
        modifiedPdf = elements.customer_id.watermark(data, image);
}
```
#### watermark

```
byte[] watermark(data, image, locationX, locationY, isOver, pages)
Add an image as a watermark on every page, or the pages specified as a parameter
Parameters\\\{byte[]} data – the PDF
{String} image – the path of an image to use
{Number} locationX – the x location of the image
{Number} locationY – the y location of the image
{Boolean} isOver – whether to put over the content
{String[]} pages – an array of pages where to apply the watermark
Returns
byte[] – the PDF with added watermak
Sample
 // Add an image as a watermark on every page, or the pages specified as a parameter.
 var pdf = plugins.file.showFileOpenDialog();
 if (pdf) {
          var data = plugins.file.readFile(pdf);
          var image = plugins.file.showFileOpenDialog();
           modifiedPdf = elements.customer_id.watermark(data, image);
 }
```